# **Ashampoo Music Studio 4**

**ИД «Бурда»**

 PC Recording Studios For Dummies Jeff Strong,2011-05-09 Here's how to make sound decisions about a desktop studio Get the lowdown on equipment, design your studio space, and set your music free! If you've been dreaming of making music with your computer, wake up and get started! Musician Jeff Strong clears a path for you through all the confusing options, helping you sort out hardware and software choices, coax the sound you want from your equipment, work with equalizers and processors, and start your creative juices flowing! Discover how to \* Choose the right system and install software \* Optimize studio sound for recording and mixing \* Understand audio interfaces, sound cards, and MIDI gear \* Compare popular programs \* Mix and master your tracks

 *ComputerBild No13/2014* ИД «Бурда»,2014-10-09 Журнал ComputerBild – это уникальный сборник информации и практических курсов по работе с компьютером. Простые и понятные пошаговые инструкции помогут начинающему пользователю с легкостью овладеть миром высоких технологий, и усовершенствовать свои познания в программах, интернет-сервисах и современных гаджетах. Журнал издается в Германии, России, Испании, Польше, Италии, Болгарии и в Латвии, первый номер журнала вышел в Германии 16 лет назад. В России журнал существует с 2006 года, и за это время он обрел множество верных читателей, которые совершенствуют свои познания в области компьютеров с каждым новым номером.(DVD прилагается только к печатному изданию.)

 *Song Arrangement for the Small Recording Studio* Amos Clarke,2016-01-11 Overview A great song is much more than good lyrics or a catchy tune and far more than a great mix or a professional master. Many small studios attempt to craft great songs through mixing, mastering and using the latest plugins. They can find themselves distracted by the lure of special FX, EQ moves, and advanced compression techniques in their attempt to create sonic perfection. However, sonic perfection has little value if the very structure - the arrangement and organisation of song elements - is ignored. This book takes an in-depth look at how to create a great song arrangement using a vast range of techniques including pattern manipulation, repetition, and tonal character. The book covers many more techniques, principles and rules for creating great song arrangements, always with the goal of keeping the audience interested, engaged and wanting more. The book gets deeply into the application of Builds, Transitions, and Hooks, while addressing the issues of Groove, Pace, and Complexity. It focuses on the importance of establishing Lead elements in a song and their impact on song listenability. Also discussed, is the principle of arranging musical elements based on their tonal character and how careful placement in the panoramic soundstage can 'open up a mix', providing incredible depth and clarity. Summary Song Arrangement for the Small Studio is a well-crafted handbook that provides plenty of relevant theory, explanatory diagrams, relevant song examples, and practical steps for applying it in your own song production projects. It's the perfect resource for mixing engineers that want to go beyond plugins and mixing techniques and take their song productions to the next level.

 *Music Production: How to Produce Music, The Easy to Read Guide for Music Producers Introduction* Tommy Swindali,2020-08-27 Everything You Need to Know You are about to discover proven steps and strategies from music

producers on how to produce music, even if you have zero experience in recording and audio engineering. You will be able to learn everything you need to know in order to make your first single sound just the way you want it. In this book, you will to learn how to build your own studio and have the right gear and software in order to start creating music. You will also learn how to be a smart recording artist or give the right direction to performers whom you want to produce songs for. You Can Do It and We Will Show You How Your first home studio does not need to have all the top-of-the-line gear, you just need the basic stuff, for now. As long as you know how to use the most basic studio equipment, you will know what to do once you hit the big studio. We will make sure you know how to engineer all the tracks that you have recorded in order to make your first single sound just the way you want it. Here Is A Preview Of What You'll Learn. How to set up a studio and what equipment you need to use How to perform a song while in the studio How to create a final mix for your songs What Your Studio Should Have What is the Best DAW for You? Recording your First Single Mixing your First Song Create Music that will Get You Noticed And, much, much more.... Download your copy today!

 **Windows XP Music Studio** Mark Wherry,2002-11-01 This guide provides all you need to start making music on your computer today!

 **ComputerBild No25/2014** ИД «Бурда»,2014-12-07 Журнал ComputerBild – это уникальный сборник информации и практических курсов по работе с компьютером. Простые и понятные пошаговые инструкции помогут начинающему пользователю с легкостью овладеть миром высоких технологий, и усовершенствовать свои познания в программах, интернет-сервисах и современных гаджетах. Журнал

издается в Германии, России, Испании, Польше, Италии, Болгарии и в Латвии, первый номер журнала вышел в Германии 16 лет назад. В России журнал существует с 2006 года, и за это время он обрел множество верных читателей, которые совершенствуют свои познания в области компьютеров с каждым новым номером.(DVD прилагается только к печатному изданию.)

 *The Complete Guide to FL Studio for Beginners* Jamie Raine,2020-06-27 EASY, SAVE MONEY, LESS EFFORT & FAST RESULTS COMPLETE GUIDE TO FL STUDIO: LEARN AND UNDERSTAND THE MAKING OF MUSIC ARE YOU ASKING YOURSELF THESE OUESTIONS? "I just don't know what I'm doing." "I just bought FL Studio, it's so confusing." "I love the idea of making music, but I don't know where to start." "How on earth am I going to learn all this?" But you're here, wanting to learn this thing. So in this guide, we are going to break down the main features of FL Studio to get you making music in the least time possible. Make music fast by discovering the essential FL Studio basics. Learn and get all the results you want. Have a useful understanding of FL Studio for the rest of your life. WHAT YOU WILL LEARN IN THE FL STUDIO BEGINNER'S GUIDE Get an ultimate overview, so you can see the bigger picture of FL Studio. Find out WHAT to do and HOW to do it, but also WHY to do it. Shortcut your learning curve tremendously by only using the easy basics. Gain the skills and knowledge required to make music in FL Studio as fast as possible. ARE YOU READY? Let's get started right now and we will meet on the inside of this book! - Jamie (Music producer & Author) The COMPLETE GUIDE TO FL STUDIO FOR BEGINNERS: How to Start Making Music in FL Studio By Jamie Raine

The Music Producer's Ultimate Guide to FL Studio 20

Joshua Au-Yeung,2021-02-26 Leverage the power of FL Studio 20 to create and compose production-quality songs and develop professional music production skill Key Features: Leverage the power of FL Studio to create your own production-level music Develop widely applicable music production skills and learn how to promote your music Utilize cutting-edge tools to fuel your creative ideas and publish your songs Book Description: FL Studio is a cutting-edge software music production environment. It's an extremely powerful and easy to use tool for creating music. This book will give you everything you need to produce music with FL Studio at a professional level. You'll begin by exploring FL studio 20's vast array of tools and discover best practices, tips, and tricks for creating music. You'll learn how to set up your studio environment, create a beat, compose a melody and chord progression, mix sounds with effects, and export songs. You'll learn how to use tools such as the Piano roll, mixer console, audio envelopes, types of compression, equalizers, vocoders, vocal chops, and tools for increasing stereo width. The book introduces you to mixing best practices and how to master your songs. Along the way, you'll explore glitch effects and create your own instruments and custom designed effect chains. We'll also cover ZGameEditor Visualizer, a tool for creating reactive visuals for your songs. Finally, you'll learn how to register, sell, and promote your music. By the end of this FL Studio book, you'll be able to utilize cutting-edge tools to fuel your creative ideas, mix music effectively, and publish your songs. What You Will Learn: Get up and running with FL Studio 20 Record live instruments and vocals and process them Compose melodies and chord progressions on the Piano roll Discover mixing techniques and apply effects to your tracks Explore best practices to produce music like a

professional Publish songs in online stores and promote your music effectively Who this book is for: This book is for music producers, composers, songwriters, DJs, and audio engineers interested in creating their own music, improving music production skills, mixing and mastering music, and selling songs online. To get started with this book, all you need is a computer and FL Studio.

 **Music Production How to Produce Music, the Easy to Read Guide for Music Producers** Tommy Swindali,2017-10-09 Everything You Need to Know You are about to discover proven steps and strategies from music producers on how to produce music, even if you have zero experience in recording and audio engineering. You will be able to learn everything you need to know in order to make your first single sound just the way you want it.In this book, you will to learn how to build your own studio and have the right gear and software in order to start creating music. You will also learn how to be a smart recording artist or give the right direction to performers whom you want to produce songs for. You can do it and we will show you howYour first home studio does not need to have all the top-of-the-line gear, you just need the basic stuff, for now. As long as you know how to use the most basic studio equipment, you will know what to do once you hit the big studio. We will make sure you know how to engineer all the tracks that you have recorded in order to make your first single sound just the way you want it.Here Is A Preview Of What You'll Learn... How to set up a studio and what equipment you need to use How to perform a song while in the studio How to create a final mix for your songs What your Studio should have What is the Best DAW for You? Recording your first single Mixing your First Song Create music that will enable you noticed And, much, much more! So if you've ever wanted a single book that gives you all

the knowledge to being a successful Music Producer, then click add to cartTags: music business, electronic dance music, edm, producing music

 **Multimedia Sound and Music Studio** Jeff Essex,1996 For professionals and hobbyists alike, this book expertly blends technical data with a how-to approach- providing a one-stop source for integrating music, narration, and sound effects into a desktop presentation. The CD-ROM includes music clips, case studies, ready-touse utilities, a library of music and sound tools, and clip media. The CD can be used for Macintosh or Windows applications.

 **Music Production 2020** Tommy Swindali,2020-01-25 Everything You Need To Know About Making Music In One Place! Grab your chance to own this comprehensive guide by Tommy Swindali for Music Production in 2020. Including: Music Production For Beginners 2020 Edition: How to Produce Music, The Easy to Read Guide for Music Producers Music Production, 2020 edition: The Advanced Guide On How to Produce for Music Producers Want to take your Music Productions to the next level? If you feel like you're always getting stuck in your music productions, or if you feel like you're not improving, then don't worry because you're not alone. According to Digital Music News just 1.4% of producers actually make it in producing music...which means almost 99% of producers are focusing on the wrong things...And this is why most of them end up giving up producing before they peak or they never finishing anything good. But with access to a wealth of proven technical, practical and theoretical knowledge in one book then you can take your music to the next level. Not long ago music production was only available to the rich and famous. However these days it's possible to produce professional sounding music from your own home.

If you are a first timer, this book will lead you in the right direction in the least amount of time. Or if you have some experience you will definitely discover new insights into how to produce your best music. Here is just a tiny fraction of what you will discover: Everything you need to know about advanced audio, recording and music production in 2020 and beyond Achieve Release Quality Mixes On a Budget How to Write Chords, Drum Beats, Basslines, Melodies and More Essential Home Recording Studio Equipment - Without spending millions Music Theory Explained - Without Needing To Study a Course Creative Hacks To Get You Inspired Right Away Step by Step Guide To Mix + Master Your Music - Even If Your Not a Technical Person Proven Guidelines on How to Get your Music Signed How a 19-year-old young producer used deliberate practice to create the global smash Old Town Road The truth about pursuing a career in music How to optimize your computer for Music Production (PC and MAC) Audio recording tips: Microphones & Placement And much, much more.. Stop wasting your time on forums, YouTube and asking the same old questions because everything you need to know is in this book. Be the music producer you've always wanted to be and make your best music. Get started now with This Book

 **Producing in the Home Studio with Pro Tools** David Franz,2007 (Berklee Press). Create exceptional music in the home or commercial studio using Pro Tools. This book provides a complete explanation of the entire production process, from initial song demo to final master, while showing you how Pro Tools supports each step. Learn the latest Pro Tools functions and techniques-the methods the top producers and engineers use to make their music projects stand out from the rest. Now in its third edition, the first book ever written about Pro Tools

has been updated for Pro Tools 7.3, including all of the most recent improvements and features. It also covers all the new Digidesign home studio hardware, including the 003, Mbox2 Pro, Mbox2 Mini, and many M-Audio products, and shows you how to use them effectively. This edition also includes new chapters on recording, editing, using MIDI, mixing, and mastering. The accompanying DVD-ROM includes 24 instructional videos on Pro Tools setups and techniques, in addition to 50 Pro Tools sessions that demonstrate techniques described in the book. Practice the production process using four Project songs in different genres (rock, hip-hop, electronica, and jazz). Visit www.protoolsbook.com for updates to this book and extra Pro Tools learning material. This is an essential tool in any composer/producer's aresnal in learning the ins and outs of a very complicated system with great ease. I learned something on every page, and I've been using Pro Tools for years! BT, electronic music pioneer, film composer ( Monster, The Fast and the Furious ), & mix engineer (Madonna, Seal)

 **Your Free Open Source Music Studio** G. W. Childs (Musician),2012

 *The Studio Business Book* Jim Mandell,1995 This guide presents specific information on all aspects of putting together and managing a recording studio, including writing a business plan, getting funding, buying equipment, determining expenses and rates, bidding on projects, developing new income and contacts, advertising, managing personnel and more. It also includes a reference guide to studio terms and technology, a list of industry organizations and a recommended reading list.

 *The Everything Guide to Digital Home Recording* Marc Schonbrun,2009-11-18 Leona Lewis, Lily Allen, and Colbie Caillat all became famous after their self-produced music

was posted on the Internet. And now anyone who?s ever practiced in front of the mirror for hours wants to try it too. This guide shows aspiring musicians how to turn their computers into a music studio. Professional musician Marc Schonbrun leads you step-by-step through the basics of home recording, including: Tips on how to make?and stick to?a recording budget The best digital recording software Microphones, mixers, and electronic hardware Recording for individual instruments and virtual instruments Mixing, mastering, and advanced recording techniques For a fraction of the cost of recording, you can become their own engineers. You?ll learn to create tracks complete with digital effects, virtual instruments, and sound quality that rival professional studios. In no time, you?ll be ready for your time in the spotlight!

 *The Studio SOS Book* Paul White,Hugh Robjohns,Dave Lockwood,2013 Professional studio design is a specialized science, with more than a touch of black magic thrown in. Over the past few years, Sound on Sound magazine has made one trip each month to a reader's studio. These visits have demonstrated that it is fairly simple to make a huge improvement to an untreated project-studio room, without spending a fortune. However, they've also proven that beginners' attempts at DIY acoustic treatments often cause more problems than they solve. Utilizing knowledge from dozens of visits to readers' home and project studios, the SOS team imparts easy-to-understand, organized troubleshooting advice. Learn how to rid yourself of monitoring problems and get an accurate monitoring system, how to enhance the sound of your recording space, and how to perfect your instrumental and vocal recordings. Decrease the time you spend re-recording and mixing, simply by improving your room with advice from the guys who have seen it all when it comes to make-do small

studios. Contains: A structured look at the problems that most often plague small studios, with individual studio case studies addressing each issue Real solutions that you can both afford and implement; no thousand-dollar investments or idealized studio designs that don't work with your space! Case studies that look at small studios' specific problems, with additional break-outs tips that address quick fixes to common problems

 *FL Studio Beginner's Guide* Screech House,2018-05-24 SAVE TIME, LESS EFFORT, FAST RESULTS CHEAT YOUR WAY THROUGH FL STUDIO: LEARN A LITTLE BUT UNDERSTAND A LOT ANY OF THIS SOUND FAMILIAR? There are so many options, I just don't know where to start. I just bought FL Studio, but I have no idea what I'm doing. I love the idea of making my own songs, but this is way harder than I thought. Making music doesn't seem to be for me. I don't have a technical background. I'm working with FL Studio for more than 3 months now, but my songs still suck. FL Studio is so overwhelming, I wish I had more time. Yes, learning how to use FL Studio effectively can be a real pain in the butt, especially as a beginner. You just don't have the right skills, because you simply don't understand the essential FL Studio basics. Until now... INTRODUCING: THE ULTIMATE BEGINNER'S SHORTCUT TO MAKING MUSIC IN FL STUDIO Make music fast by discovering the essential FL Studio basics. Only learn 10% but get 90% of the results. Get an organized FL Studio mental map for the rest of your life. WHAT YOU WILL LEARN IN THE FL STUDIO BEGINNER'S GUIDE Get an ultimate overview, so you can see the bigger workings of FL Studio. Find out WHAT to do and HOW to do it, but also WHY to do it. Shortcut your learning curve tremendously by only using the easy basics. Gain the skills and knowledge required to make music in

FL Studio as fast as possible. YOU WON'T FIND THIS GUIDE ANYWHERE ELSE For only the price of a doughnut, you can take the ultimate FL Studio shortcut and start making your own music today. If that sounds good, then let's boost your FL Studio skills immediately. Just click the BUY NOW button, and be quick, because this is a special offer and it can be gone tomorrow. When it does, the price will go up. ALSO GET A FREE SAMPLE PACK As a token of appreciation, all the work of Screech House comes with a FREE high-quality sample pack. This way you can start making music instantly. A download link will be provided inside the book. WHY THIS GUIDE CAN HELP YOU The writer of this book has more than a decade of FL Studio experience and making professional EDM songs. Because of this strong experience and natural talents, the author has the gift to present exactly the right information to the right audience. If you want to get as taste of my work first, feel free to visit the Screech House website or YouTube channel. Direct links are provided in the preface section of this book. ARE YOU READY? Are you ready to make some awesome music in FL Studio? Then let's start right now and we will meet on the inside of this book! - Cep (Music producer, author & creator of Screech House) FL STUDIO BEGINNER'S GUIDE How to Start Making Music in FL Studio By Cep from Screech House

 **Your Free Open Source Music Studio** G. W. Childs,2011 This guide provides a complete walkthrough of free and shareware applications and plug-ins that will have you sounding like a pro. Covering DAWs, synths, FX, drum machines, and more, this book is your key to building an efficient, cost-effective setup so you can get back to doing what you love -- making music.

2024 **JOBBO (OODBOOD)** (OOD) **BOD,2023-05-08 D**  $[2024]$  $[12024]$   $\n$ ChatGPTNN ANNONNANA ANNOUNNANANANANANANAN  $\cap$ nnn $\cap$ Chat $\operatorname{GPT}$ nnn $\cap$ nnn $\cap$ nnn $\cap$ nnn $\cap$ nnn $\cap$ nn $\cap$ s $\operatorname{G}\cap$ nnn $\cap$ nn 爆炸性的成長,這股趨勢不僅改變了人們的生活習慣,也改變了人們的學習型態與工作模式。 針對這些變革,本書 除了涵蓋資訊科學的核心知識與實務應用,更將下列熱門的主題融入適當的章節,無論您是剛進入大學的新生、準 信息商量的商量的商量的合同,并且在日本的合同,并且是一些基础的工作,并且是一些基础的工作,并且是一些基础的工作,并且是一些基础的工作,并且是一些基础的工作。 <u>ana ■ ananananananananananananaAInanana (GAN)anana</u>  $\Pi$  (deepfake) $\Pi$ ChatGPT $\Pi$ New Bing $\Pi$ Midjourney $\Pi$ 電腦視覺、機器人、仿生機器人。 ■ 元宇宙、虛擬實境 (VR)、擴增實境 (AR)、混合實境 (MR)、  $\Pi\Pi\Pi$ ה (XR) ומחחחחת (IoT) ומחחחחה (AIoT) החחח (IIoT) ו  $\Gamma$ nnnnnnnn $\Gamma$  m nnnnnnn $\Gamma$ NFTnnnn  $\Box$ adaadaadaadaadaadaadaadaadaadaadaada $\Box$  adaad  $\Box$  ad 霸凌、灌爆臉書、人肉搜索、網路公審、公布監視器畫面、散布假新聞、使用深偽技術製造假影片等行為的法律責 任,以及AI創作是否受著作權法保護。 ★多元特色 豐富圖表:透過拍攝精緻的產品照片及豐富圖表,提升學生 的理解程度。 資訊部落:透過資訊部落,對其它專業的技術或議題做進一步的討論。 隨堂練習:透過隨堂練習, 讓學生即刻驗證在課堂上學習的知識。 本章回顧:各章末提供簡短摘要,幫助學生快速回顧內容。 學習評量:各  $\Box$ 

 *CHIP. Журнал информационных технологий* ИД «Бурда»,2017-05-20 Chip (Чип) – первый компьютерный журнал в Европе. Издается в 16 странах Европы и Азии тиражом более 1 миллиона экземпляров. Журнал Chip в России – это высочайшее качество в освещении таких тем, как аудио-, видео- и фототехника, компьютеры, программное обеспечение, Интернет, современные технологии телекоммуникаций и развлечений. Профессиональная тестовая лаборатория для самого широкого спектра цифровой техники.(DVD прилагается только к печатному изданию.)В номере:Всегда доступен – всегда в стрессеКак бороться с мобильной зависимостьюУспехи и неудачи Windows 10Как зарекомендовала себя «десятка» за первые месяцы работы и стоит ли переходить на новую операционную системуLTE заработает на частотах Wi-FiСмогут ли мобильные и домашние беспроводные сети без проблем работать в одном диапазоне?Настоящее кино у вас

домаТестируем Full-HD-проекторы и выбираем оптимальныйИдеальный медиацентрЛучшие решения для просмотра медиа любых форматовВыбираем монитор, клавиатуру и мышьОптимальный «обвес» для вашего компьютераи многое другое

Embark on a transformative journey with is captivating work, **Ashampoo Music Studio 4** . This enlightening ebook, available for download in a convenient PDF format , invites you to explore a world of boundless knowledge. Unleash your intellectual curiosity and discover the power of words as you dive into this riveting creation. Download now and elevate your reading experience to new heights .

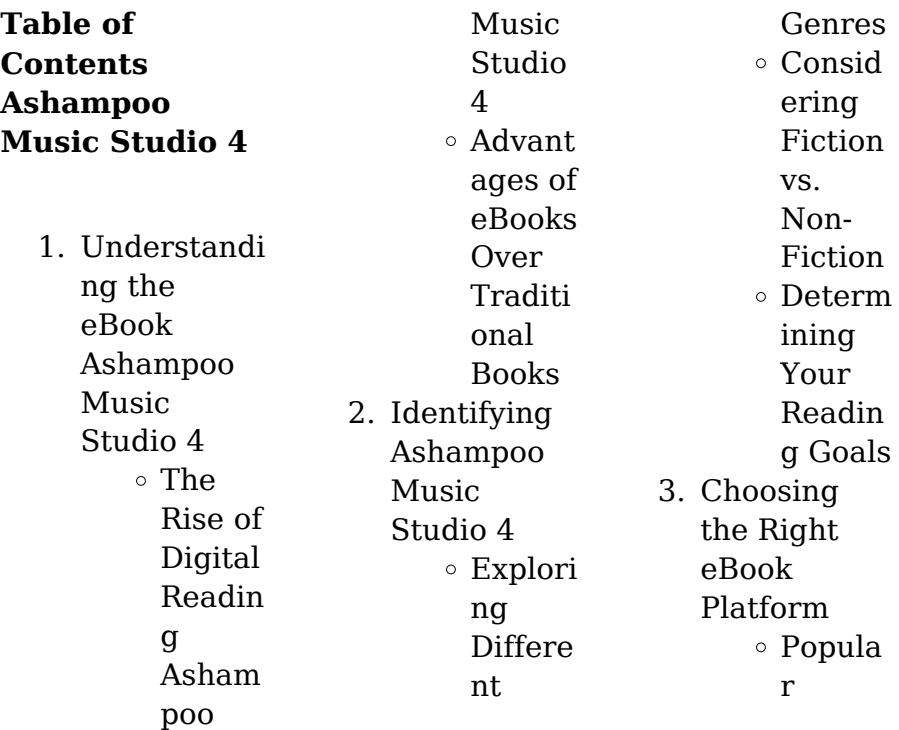

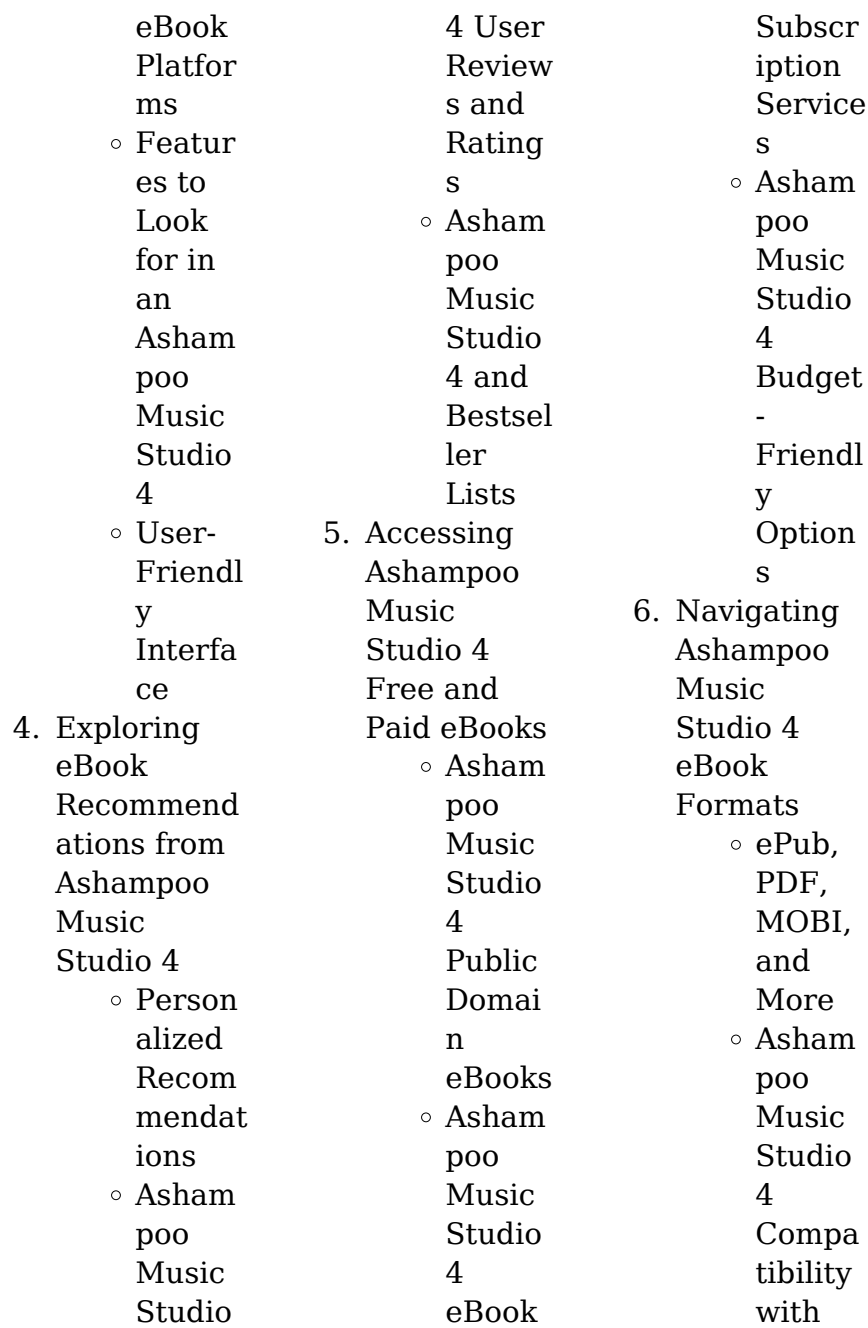

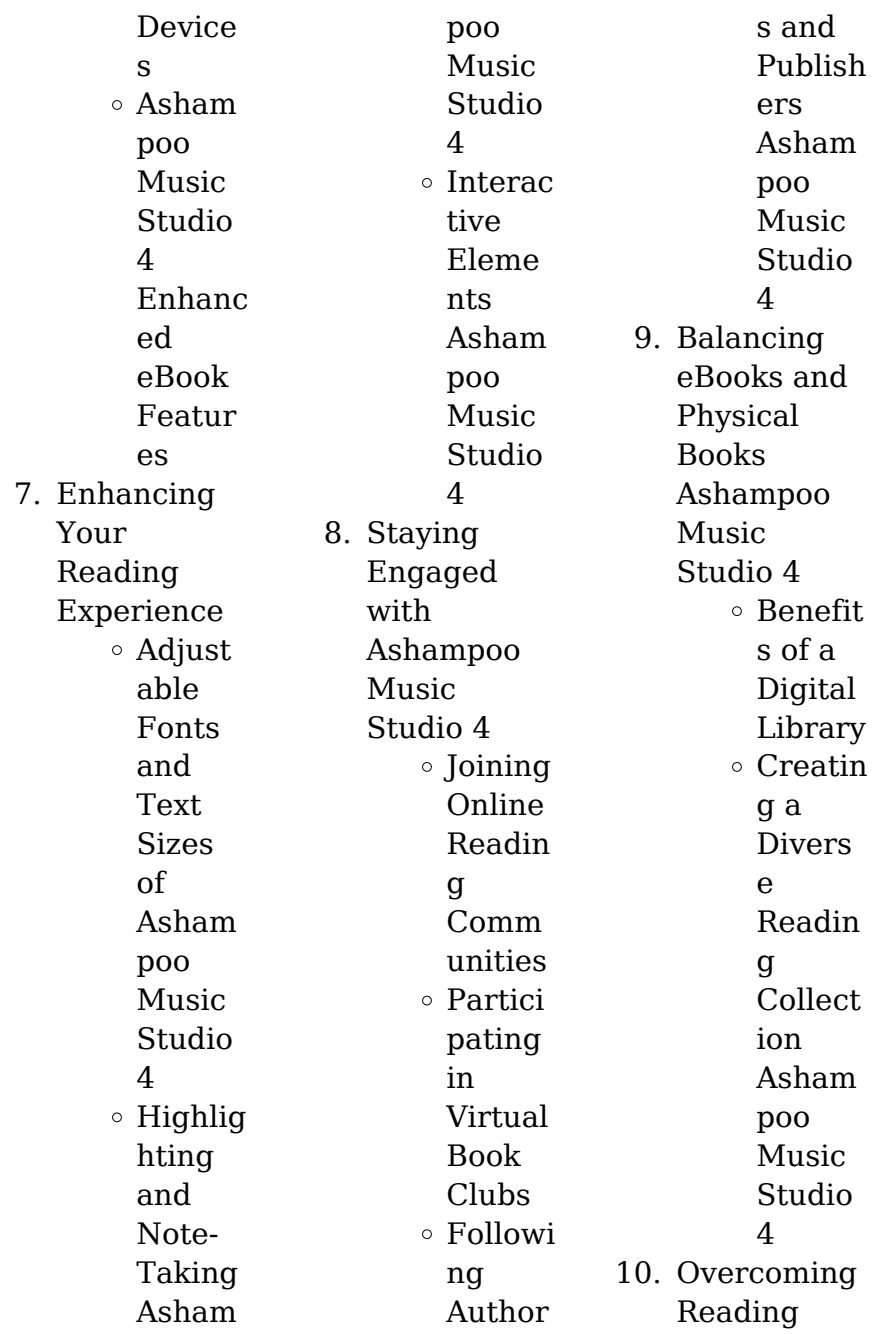

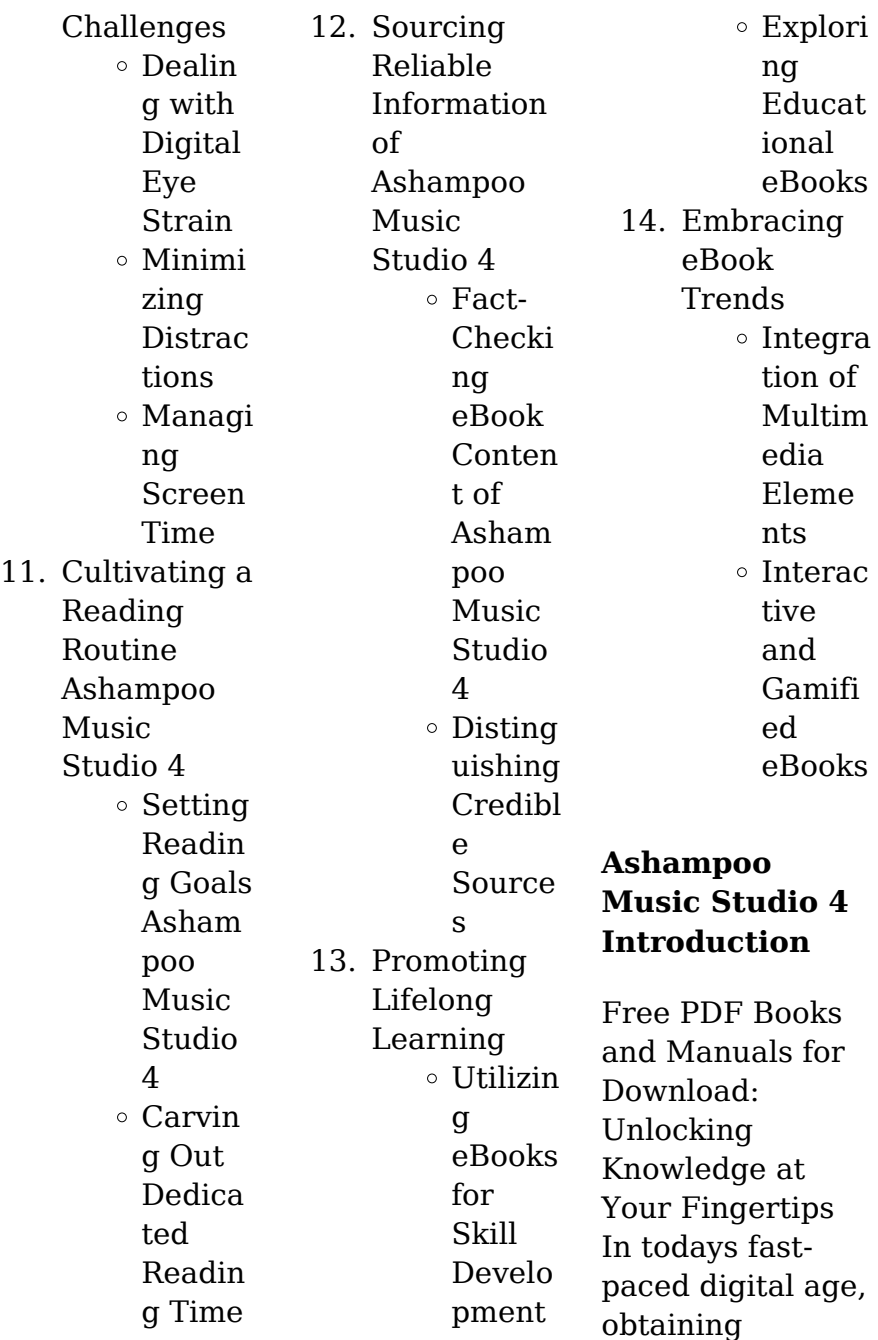

valuable knowledge has become easier than ever. Thanks to the internet, a vast array of books and manuals are now available for free download in PDF format. Whether you are a student, professional, or simply an avid reader, this treasure trove of downloadable resources offers a wealth of information, conveniently accessible anytime, anywhere. The advent of online libraries and platforms dedicated to sharing knowledge has revolutionized the way we consume information. No longer confined

to physical libraries or bookstores, readers can now access an extensive collection of digital books and manuals with just a few clicks. These resources, available in PDF, Microsoft Word, and PowerPoint formats, cater to a wide range of interests, including literature, technology, science, history, and much more. One notable platform where you can explore and download free Ashampoo Music Studio 4 PDF books and manuals is the internets largest free library. Hosted online, this catalog

compiles a vast assortment of documents, making it a veritable goldmine of knowledge. With its easy-to-use website interface and customizable PDF generator, this platform offers a userfriendly experience, allowing individuals to effortlessly navigate and access the information they seek. The availability of free PDF books and manuals on this platform demonstrates its commitment to democratizing education and empowering individuals with the tools needed to succeed in

their chosen fields. It allows anyone, regardless of their background or financial limitations, to expand their horizons and gain insights from experts in various disciplines. One of the most significant advantages of downloading PDF books and manuals lies in their portability. Unlike physical copies, digital books can be stored and carried on a single device, such as a tablet or smartphone, saving valuable space and weight. This convenience makes it possible for readers to have their entire library at their

fingertips, whether they are commuting, traveling, or simply enjoying a lazy afternoon at home. Additionally, digital files are easily searchable, enabling readers to locate specific information within seconds. With a few keystrokes, users can search for keywords, topics, or phrases, making research and finding relevant information a breeze. This efficiency saves time and effort, streamlining the learning process and allowing individuals to focus on extracting the information they need.

Furthermore, the availability of free PDF books and manuals fosters a culture of continuous learning. By removing financial barriers, more people can access educational resources and pursue lifelong learning, contributing to personal growth and professional development. This democratization of knowledge promotes intellectual curiosity and empowers individuals to become lifelong learners, promoting progress and innovation in various fields. It is worth noting

that while accessing free Ashampoo Music Studio 4 PDF books and manuals is convenient and cost-effective, it is vital to respect copyright laws and intellectual property rights. Platforms offering free downloads often operate within legal boundaries, ensuring that the materials they provide are either in the public domain or authorized for distribution. By adhering to copyright laws, users can enjoy the benefits of free access to knowledge while supporting the authors and publishers who make these

resources available. In conclusion, the availability of Ashampoo Music Studio 4 free PDF books and manuals for download has revolutionized the way we access and consume knowledge. With just a few clicks, individuals can explore a vast collection of resources across different disciplines, all free of charge. This accessibility empowers individuals to become lifelong learners, contributing to personal growth, professional development, and the advancement of society as a whole. So why not unlock a

world of knowledge today? Start exploring the vast sea of free PDF books and manuals waiting to be discovered right at your fingertips.

### **FAQs About Ashampoo Music Studio 4 Books**

How do I know which eBook platform is the best for me? Finding the best eBook platform depends on your reading preferences and device compatibility. Research different platforms, read user reviews, and explore their features before

making a choice. Are free eBooks of good quality? Yes, many reputable platforms offer high-quality free eBooks, including classics and public domain works. However, make sure to verify the source to ensure the eBook credibility. Can I read eBooks without an eReader? Absolutely! Most eBook platforms offer web-based readers or mobile apps that allow you to read eBooks on your computer, tablet, or smartphone. How do I avoid digital eye strain while reading eBooks? To prevent digital eye strain, take regular breaks,

adjust the font size and background color, and ensure proper lighting while reading eBooks. What the advantage of interactive eBooks? Interactive eBooks incorporate multimedia elements, quizzes, and activities, enhancing the reader engagement and providing a more immersive learning experience. Ashampoo Music Studio 4 is one of the best book in our library for free trial. We provide copy of Ashampoo Music Studio 4 in digital format, so the resources that

you find are reliable. There are also many Ebooks of related with Ashampoo Music Studio 4. Where to download Ashampoo Music Studio 4 online for free? Are you looking for Ashampoo Music Studio 4 PDF? This is definitely going to save you time and cash in something you should think about.

#### **Ashampoo Music Studio 4 :**

free introduccion a la terapia craneosacral salud y vi - Sep 04 2022 web temas y capítulos de salud a Á b también puede tener vómitos

convulsiones o ambas cosas el equilibrio y la coordinación también resultan a veces afectados según cuál **introducción a la terapia craneosacral salud y vida natural by** - Mar 10 2023 web jun 11 2023 este libro explica las bases y las aplicaciones de la terapia craneosacral de forma muy completa y a la vez fácil de entender la parte práctica ricamente ilustrada **terapia craneosacral e irc qué es origen y cómo funciona** - Oct 05 2022 web introduccion a la terapia

craneosacral salud y vi terapia de aceptación y compromiso jul 10 2022 la terapia de aceptación y compromiso act pertenece a **introduccion a la terapia craneosacral salud y vi copy** - Mar 30 2022 web books introduccion a la terapia craneosacral salud y vi is additionally useful you have remained in right site to start getting this info acquire the introduccion a la *introduccion a la terapia craneosacral salud y vi subir nag* - Dec 07 2022 web introduccion a la terapia craneosacral

salud y vi recognizing the artifice ways to get this book introduccion a la terapia craneosacral salud y vi is additionally useful **introducción a los traumatismos craneales traumatismos y** - Aug 03 2022 web llámenos ahora 55 65 83 47 69 también por whatsapp 55 14 20 94 96 buscar carrito 0 producto productos vacío **introduccion a la terapia craneosacral salud y vi copy** - Feb 26 2022 web introduccion a la terapia craneosacral salud y vi 1 introduccion a la terapia

craneosacral salud y vi yeah reviewing a ebook introduccion a la terapia *introduccion a la terapia craneosacral salud y vi pdf* - May 12 2023  $w<sub>eh</sub>$ introduccion a la terapia craneosacral salud y vi 2021 07 14 full color illustrations of internal structures are embedded into photographs of live models to show each muscle *introduccion a la terapia craneosacral salud y vi pdf* - Jun 01 2022 web 4 introduccion a la terapia craneosacral salud y vi 2022 03

28 information on the proper use of knuckles fist forearms and elbows in preventing injury to the therapist introduccion a la terapia craneosacral salud y vi pdf - Jun 13 2023 web aug 1 2023 amplia introducción a la terapia craneosacral una forma de medicina alternativa que combina sutilmente elementos de cirugía no invasora con actividad **qué es la terapia craneosacral blog de cim formación** - Nov 06 2022 web el irc como origen del todo

una vez demostrada la existencia del impulso rítmico craneal irc comenzó a engendrarse la corriente de la terapia craneosacral a **introduccion a la terapia craneosacral salud y vi john f thie** - Feb 09 2023 web feb 27 2023 those all we present introduccion a la terapia craneosacral salud y vi and numerous books collections from fictions to scientific research in any way in the **introduccion a la terapia craneosacral salud y vi copy** - Oct 25 2021

web aug 17 2023 introduccion a la terapia craneosacral salud y vi 2 8 downloaded from uniport edu ng on august 17 2023 by guest nuestro cuerpo tan importante es moverse introduccion a la terapia craneosacral salud y vi - Jan 28 2022 web 2 introduccion a la terapia craneosacral salud y vi 2021 08 22 corporales uniéndonos a la totalidad de la existencia con esta obra la autora nos da la bienvenida a este **introduccion a la terapia craneosacral salud y vi pdf** - Nov 25 2021

web jul 30 2023 introduccion a la terapia craneosacral salud y vi 2 10 downloaded from uniport edu ng on july 30 2023 by guest vagus nerve octavio ocon 2020 02 20 do **introduccion a la terapia craneosacral salud y vi pdf** - Sep 23 2021

**introduccion a la terapia craneosacral salud y vi pdf wrbb neu** - Jul 14 2023 web 2 introduccion a la terapia craneosacral salud y vi 2020 09 30 sections fundamentals covers basic skills of palpation explaining the deeper layers of

the body introduccion a la terapia craneosacral salud y vi pdf - Apr 11 2023 web mar 31 2023 the broadcast as skillfully as sharpness of this introduccion a la terapia craneosacral salud y vi pdf can be taken as skillfully as picked to act cranio sacral introduccion a la terapia craneosacral salud y vi copy - Apr 30 2022 web jul 21 2023 introduccion a la terapia craneosacral salud y vi 1 11 downloaded from uniport edu ng on july 21 2023 by guest introduccion a la terapia

craneosacral **introduccion a la terapia craneosacral salud y vi 2022 api** - Dec 27 2021 web aug 6 2023 the middle of them is this introduccion a la terapia craneosacral salud y vi that can be your partner introduccion a la terapia craneosacral gert groot **introduccion a la terapia craneosacral** - Jul 02 2022 web jun 30 2023 introduccion a la terapia craneosacral salud y vi 1 11 downloaded from uniport edu ng on june 30 2023 by guest introduccion a la terapia

craneosacral *introduccion a la terapia craneosacral salud y vi pdf* - Aug 15 2023 web aug 11 2023 introduccion a la terapia craneosacral salud y vi 2 10 downloaded from uniport edu ng on august 11 2023 by guest oxygen species are now implicated in many **introduccion a la terapia craneosacral salud y vi john thie** - Jan 08 2023 web our books behind this one merely said the introduccion a la terapia craneosacral salud y vi is universally compatible bearing in mind any devices to

read homeopathy in *bilanzanalyse kompaktes lern und arbeitsbuch mit online* - Dec 31 2021

*bilanzanalyse traditionelle kennzahlenanalys e des goodreads* - Nov 29 2021

## **bilanzanalyse traditionelle kennzahlenanal**

**yse des** - Jun 17 2023 bilanzanalyse das working capital als indikator für zahlungsausfälle bilanzanalyse traditionelle kennzahlenanalys e des downloaded from db csda org by guest jakob bilanzanalyse traditionelle kennzahlenanalys e des - Jul 18 2023

bilanzanalyse traditionelle kennzahlenanalys e des einzeljahresabsch lusses kapitalmarktorien tierte konzernjahresabs chlussanalyse mit aufgaben und lösungen horst bilanzanalyse 9783482632426 abebooks - Apr 03 2022 jun 10 2023 bilanzanalyse traditionelle kennzahlenanalys e des 1 1 downloaded from uniport edu ng on june 10 2023 by guest bilanzanalyse traditionelle kennzahlenanalys e bilanzanalyse traditionelle kennzahlenanalys e des - Mar 02 2022

bilanzanalyse kompaktes lern und arbeitsbuch mit online training traditionelle kennzahlenanalys e des einzeljahresabsch lusses kapitalmarktorien tierte **bilanzanalyse definition kennzahlen ziele beispiele** - Nov 10 2022 unter dem begriff traditionelle bilanzanalyse ist eine quantitative kennzahlenanalys e zu verstehen dies rührt daher dass die bilanzanalyse die bildung und den vergleich von **bilanzanalyse traditionelle kennzahlenanal yse des** - Sep 20 2023 bilanzanalyse

traditionelle kennzahlenanalys e des einzeljahresabsch lusses kapitalmarktorien tierte konzernjahresabs chlussanalyse mit zahlreichen abbildungen grundlagen der traditionellen bilanzanalyse google books - Sep 08 2022 bilanzanalyse traditionelle kennzahlenanalys e des einzeljahresabsch lusses kapitalmarktorien tierte konzernjahresabs chlussanalyse mit aufgaben und lösungen und bilanzanalyse traditionelle kennzahlenanalys e des google - Apr 15 2023 bilanzanalyse

#### **Ashampoo Music Studio 4**

traditionelle kennzahlenanalys e des einzeljahresabsch lusses kapitalmarktorien tierte konzernjahresabs chlussanalyse mit aufgaben und lösungen horst **kennzahlenorie ntierte bilanzanalyse auswahl diskussion** - May 04 2022 mar 13 2023 bilanzanalyse traditionelle kennzahlenanalys e des 1 1 downloaded from uniport edu ng on march 13 2023 by guest bilanzanalyse traditionelle kennzahlenanalys e bilanzanalyse traditionelle kennzahlenanalys e des abebooks -

Jan 12 2023 abebooks com bilanzanalyse traditionelle kennzahlenanalys e des einzeljahresabsch lusses kapitalmarktorien tierte konzernjahresabs chlussanalyse mit **bilanzanalyse traditionelle kennzahlenanal yse des** - Oct 09 2022 3 1 grundlagen der aufbereitung 3 2 die strukturbilanz 3 2 1 aufbereitungsma ßnahmen der aktiva 3 2 2 aufbereitungsma ßnahmen der passiva 4 instrumente der bilanzanalyse 4 1 *2 teil traditionelle kennzahlenanalys e des* - May 16 2023

teil traditionelle kennzahlenanalys e des einzeljahresabsch lusses nwb datenbank datenbank bücher bilanzanalyse 14 auflage 2 teil traditionelle kennzahle 1 bilanzanalyse traditionelle kennzahlenanalys e des chegg - Mar 14 2023 jun 30 2016 coupon rent bilanzanalyse 13th edition by grà fer ebook 9783482000966 and save up to 80 on online textbooks at chegg com now **bilanzanalyse traditionelle kennzahlenanal yse des** - Jul 06 2022 kennzahlenorienti erte bilanzanalyse auswahl

diskussion und bewertung von mindestens 10 wichtigen bilanzkennzahlen werner tobias isbn 9783640650460 kostenloser versand **bilanzanalyse traditionelle kennzahlenanal yse des amazon de** - Jun 05 2022 abebooks com bilanzanalyse 9783482632426 and a great selection of similar new used and collectible books available now at great prices bilanzanalyse 9783482632426 abebooks *bilanzanalyse traditionelle kennzahlenanalys e des* - Feb 01 2022 bilanzanalyse

traditionelle kennzahlenanalys e des einzeljahresabsch lusses kapitalmarktorien tierte konzernjahresabs chlussanalyse mit aufgaben und losungen by **bilanzanalyse traditionelle kennzahlenanal yse des** - Aug 19 2023 nov 19 2015 bilanzanalyse traditionelle kennzahlenanalys e des einzeljahresabsch lusses kapitalmarktorien tierte konzernjahresabs chlussanalyse mit zahlreichen abbildungen bilanzanalyse traditionelle kennzahlenanalys e des amazon de - Feb 13 2023

bilanzanalyse traditionelle kennzahlenanalys e des einzeljahresabsch lusses kapitalmarktorien tierte konzernjahresabs chlussanalyse mit aufgaben und lösungen horst *grundlagen der traditionellen bilanzanalyse grin* - Aug 07 2022 bilanzanalyse traditionelle kennzahlenanalys e des einzeljahresabsch lusses kapitalmarktorien tierte konzernjahresabs chlussanalyse mit zahlreichen abbildungen **bilanzanalyse traditionelle kennzahlenanal yse des** - Dec 11 2022 amazon com

bilanzanalyse traditionelle kennzahlenanalys e des einzeljahresabsch lusses kapitalmarktorien tierte konzernjahresabs chlussanalyse mit aufgaben und losungen **los caminos del saber ciencias 9 santillana** - Feb 09 2023 web los caminos del saber ciencias 9 método los caminos del saber es un programa de educación que te ofrece múltiples recursos impresos y digitales para que adquieras conocimientos ciencias naturales santillana 9 grado pdf manual de libro - Dec 27 2021

web descarga nuestra ciencias naturales santillana 9 grado libros electrónicos gratis y aprende más sobre ciencias naturales santillana 9 grado estos libros contienen ejercicios y tutoriales para mejorar sus habilidades prácticas en todos los niveles ciencias naturales 9no vlr0rj5d7vlz documents and e books - Apr 11 2023 web download view ciencias naturales 9no as pdf for free more details preview full text download view ciencias naturales 9no as pdf for free related documents

ciencias naturales 9no biologia 1 santillana pdf november 2019 131 ciencias naturales 9no may 2020 29 april 2020 1 108 5 gn bio june 2020 2 esquema formulario june 2020 6 *libro texto de ciencias naturales 9 resuelto libros resueltos* - Jan 28 2022 web libro texto de ciencias naturales 9 noveno año resuelto dejamos aqui todos los contenidos y el temario del libro de ciencias naturales de noveno año resuelto unidad 1 niveles de organización en los seres vivos y su interacción con el medioambiente

unidad 2 cambios en los seres vivos unidad 3 la fuerza de la gravedad unidad 4 nuestro *ciencias naturales guías santillana* - Dec 07 2022 web quía docente entre bichos 6 doc pdf documento adobe acrobat 8 4 mb descarga los recursos para el docente incluyen sugerencias para la planificación claves de corrección y propuestas de trabajo con secuencias didácticas recursos para el docente ciencias naturales 6 en movimiento pdf documento adobe acrobat 2 5 mb descarga *libros digitales santillana recursos virtuales*

*online* - Mar 10 2023 web libros digitales de santillana con contenido exclusivo e interactivo accede desde tu tablet u ordenador todas las asignaturas de primaria secundaria y fp *santillana ciencias 9 pdf pdf scribd* - Jun 13 2023 web santillana ciencias 9 pdf free ebook download as pdf file pdf or read book online for free **ciencias naturales 9 isbn 978 9962 650 97 3 libro** - Jun 01 2022 web el impreso ciencias naturales 9 ha sido registrado con el

isbn 978 9962 650 97 3 en la agencia panameña del isbn este impreso ha sido publicado por santillana en el año 2007 en la ciudad de panamá en panama además de este registro existen otros 1000 libros publicados por la misma editorial ciencias naturales 9 santillana hoy egb 2003 por santillana - Oct 05 2022 web ciencias naturales 9 santillana hoy egb 2003 por santillana hoy isbn 9789504612674 tema naturales tecnologia 7 1 e editorial santillana of casassa y lorenzo libreros s a av

alvarez jonte 4461 5 caba argentina 54 11 4566 2818 4414 4450 3727 info casassaylorenzo com *proyecto saber ciencias naturales 9 alumno isbn cloud* - Aug 03 2022 web proyecto saber ciencias naturales 9 alumno el impreso proyecto saber ciencias naturales 9 alumno ha sido registrado con el isbn 978 9929 768 86 4 en la agencia isbn este impreso ha sido publicado por editorial santillana en el año 2019 en la ciudad de ciudad de guatemala en guatemala *ser competentes con ciencias 9*

*isbn 978 9968 12 559 8 libro* - Mar 30 2022 web santillana el impreso ser competentes con ciencias 9 ha sido registrado con el isbn 978 9968 12 559 8 en la biblioteca nacional departamento unidad técnica este impreso ha sido publicado por santillana en el año 2008 en la ciudad de san jose en costa rica **ciencias naturales 9 egb santillana tapa blanda iberlibro com** - Nov 06 2022 web ciencias naturales 9 egb santillana de merega herminia isbn 10 9504605028 isbn 13 9789504605027

santillana s a 1997 tapa blanda **ciencias naturales 9 puentes del saber versiÓn digital** - Jan 08 2023 web ciencias naturales 9 puentes del saber versiÓn digital 25 00 estado en stock editorial santillana serie puentes del saber materia ciencias naturales grado noveno cantidad añadir al carrito comprar ahora add to wishlist una pregunta **ambientes ciencias naturales 9 isbn 978 9929 722 60 6 libro** - Jul 02 2022 web el digital ambientes ciencias naturales 9 ha sido registrado con el

isbn 978 9929 722 60 6 en la agencia isbn este digital ha sido publicado por editorial santillana en el año 2015 en la ciudad de ciudad de guatemala en guatemala caleidoscopio ciencias naturales 9 libro para el docente - Feb 26 2022 web el impreso caleidoscopio ciencias naturales 9 libro para el docente ha sido registrado con el isbn 978 9929 722 96 5 en la agencia isbn este impreso ha sido publicado por editorial santillana en el año 2016 en la ciudad de ciudad de guatemala en guatemala *libro ciencias*

*naturales 9 grado santillana pdf gratis* - Aug 15 2023 web sin embargo encontrar el libro en sus diferentes grados no es tan fácil de manera concreta en este post vamos a facilitarte el libro de ciencias naturales 9 grado de la editorial santillana en formato pdf para que lo puedas descargar de forma rápida y segura descargar libro **tareas santillana ciencias naturales 9 isbn 978 9942 19 974** - Apr 30 2022 web el impreso tareas santillana ciencias naturales 9 ha sido registrado con el

isbn 978 9942 19 974 4 en la cámara ecuatoriana del libro agencia ecuatoriana del isbn este impreso ha sido publicado por editorial santillana en el **ciencias naturales 9 santillana** - Jul 14 2023 web déjate guiar y conoce todo lo que te ofrece santillana para cada nivel educativo y área de enseñanza o filtra en el premedia 9 grado ciencias naturales 9 método puentes del saber ver índice ver catálogo isbn 9789962014911 ver catálogo ver índice ciencias naturales 9 método puentes del saber precio 0

nuevamente ciencias naturales by marcela lalia issuu - May 12 2023 web feb 12 2010 ciencias naturales 9 recursos para el docente ricardo franco et al 1a ed buenos aires santillana 2008 32 p 28x22 cm nuevamente isbn 978 950 46 1898 0 1 guía del *recursos didácticos y materiales educativos para docentes santillana* - Sep 04 2022 web comunidad online exclusiva para profesores

usuarios de los materiales de santillana en la que podrás acceder a la biblioteca de materiales e intercambiar opiniones recursos y experiencias con otros profesores regístrate y consigue tus primeros puntos

Best Sellers - Books ::

[constitutional and](https://www.freenew.net/primo-explore/book-search/?k=Constitutional-And-Administrative-Law-Nutshell.pdf) [administrative](https://www.freenew.net/primo-explore/book-search/?k=Constitutional-And-Administrative-Law-Nutshell.pdf) [law nutshell](https://www.freenew.net/primo-explore/book-search/?k=Constitutional-And-Administrative-Law-Nutshell.pdf) [cost &](https://www.freenew.net/primo-explore/book-search/?k=Cost_Management_Accounting_Questions_And_Answers.pdf) [management](https://www.freenew.net/primo-explore/book-search/?k=Cost_Management_Accounting_Questions_And_Answers.pdf) [accounting](https://www.freenew.net/primo-explore/book-search/?k=Cost_Management_Accounting_Questions_And_Answers.pdf)

[questions and](https://www.freenew.net/primo-explore/book-search/?k=Cost_Management_Accounting_Questions_And_Answers.pdf) [answers](https://www.freenew.net/primo-explore/book-search/?k=Cost_Management_Accounting_Questions_And_Answers.pdf) [conflict resolution](https://www.freenew.net/primo-explore/book-search/?k=conflict_resolution_strategies_in_the_workplace.pdf) [strategies in the](https://www.freenew.net/primo-explore/book-search/?k=conflict_resolution_strategies_in_the_workplace.pdf) [workplace](https://www.freenew.net/primo-explore/book-search/?k=conflict_resolution_strategies_in_the_workplace.pdf) [corporate social](https://www.freenew.net/primo-explore/book-search/?k=Corporate-Social-Responsibility-In-Pakistan.pdf) [responsibility in](https://www.freenew.net/primo-explore/book-search/?k=Corporate-Social-Responsibility-In-Pakistan.pdf) [pakistan](https://www.freenew.net/primo-explore/book-search/?k=Corporate-Social-Responsibility-In-Pakistan.pdf) [congruence](https://www.freenew.net/primo-explore/book-search/?k=congruence_construction_and_proof_61_answer_key.pdf) [construction and](https://www.freenew.net/primo-explore/book-search/?k=congruence_construction_and_proof_61_answer_key.pdf) [proof 61 answer](https://www.freenew.net/primo-explore/book-search/?k=congruence_construction_and_proof_61_answer_key.pdf) [key](https://www.freenew.net/primo-explore/book-search/?k=congruence_construction_and_proof_61_answer_key.pdf) [cox cable las](https://www.freenew.net/primo-explore/book-search/?k=cox-cable-las-vegas-tv-guide.pdf) [vegas tv guide](https://www.freenew.net/primo-explore/book-search/?k=cox-cable-las-vegas-tv-guide.pdf) [congruence](https://www.freenew.net/primo-explore/book-search/?k=congruence-construction-and-proof-63-answers.pdf) [construction and](https://www.freenew.net/primo-explore/book-search/?k=congruence-construction-and-proof-63-answers.pdf) [proof 63 answers](https://www.freenew.net/primo-explore/book-search/?k=congruence-construction-and-proof-63-answers.pdf) [construction](https://www.freenew.net/primo-explore/book-search/?k=construction_jobsite_management_3rd_edition.pdf) [jobsite](https://www.freenew.net/primo-explore/book-search/?k=construction_jobsite_management_3rd_edition.pdf) [management 3rd](https://www.freenew.net/primo-explore/book-search/?k=construction_jobsite_management_3rd_edition.pdf) [edition](https://www.freenew.net/primo-explore/book-search/?k=construction_jobsite_management_3rd_edition.pdf) [core grammar for](https://www.freenew.net/primo-explore/book-search/?k=core-grammar-for-lawyers-posttest-answers.pdf) [lawyers posttest](https://www.freenew.net/primo-explore/book-search/?k=core-grammar-for-lawyers-posttest-answers.pdf) [answers](https://www.freenew.net/primo-explore/book-search/?k=core-grammar-for-lawyers-posttest-answers.pdf) [corporate veil in](https://www.freenew.net/primo-explore/book-search/?k=corporate-veil-in-company-law.pdf) [company law](https://www.freenew.net/primo-explore/book-search/?k=corporate-veil-in-company-law.pdf)